# **ALLAN VARIANCE PLOT**

#### PURPOSE

Generates an Allan variance plot in order to examine the low-frequency component of a spectrum of an equi-spaced time series, and to estimate the exponent in a low-frequency power-law spectral model.

#### **DESCRIPTION**

The Allan variance plot is a graphical data analysis technique for examining the low-frequency component of a time series. The horizontal axis is the subsample size (up to  $N/2$ ). The vertical axis is the Allan variance  $(AV(K))$ , which is the variance of the squared deltas as defined below. For subsample size 1:

```
delta1 = x(1) - x(2)delta2 = x(3) - x(4)delta3 = x(5) - x(6)...
     delta = x(n-1)-x(n)For subsample size 2:
     delta1 = (x(1)+x(2))-(x(3)+x(4))delta2 = (x(5)+x(6))-(x(7)+x(8))...
For subsample size 3:
     delta1 = (x(1)+x(2)+x(3))-(x(4)+x(5)+x(6))delta2 = (x(7)+x(8)+x(9))-(x(10)+x(11)+x(12))...
```

```
...
```
The Allan variance plot is usually viewed on a loglog scale. A common frequency domain model for the spectrum S(w) of a lowfrequency time series is the power-law:

 $S(w) = w^{\alpha}$ 

There is a one-to-one correspondence between the slope of the loglog spectrum (the  $\alpha$ ) and the slope of the loglog Allan variance plot:

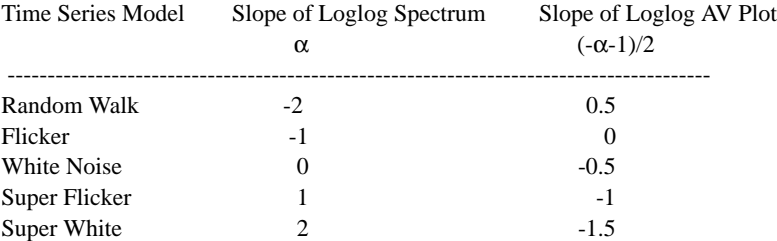

If one has a time series with a dominant low-frequency component, then the Allan variance plot is a useful tool for assessing the nature of the low-frequency component and for estimating the power  $(α)$  of the power-law spectral power-law model. The slope of the Allan variance plot indicates the nature of the underlying time series model.

The response variable must have at least 3 elements.

#### SYNTAX

ALLAN VARIANCE PLOT <y1>
<>
SUBSET/EXCEPT/FOR qualification>
<>
SUBSET/EXCEPT/FOR qualification>
<> where  $\langle y \rangle$  is a response variable;

and where the <SUBSET/EXCEPT/FOR qualification> is optional.

#### EXAMPLES

ALLAN VARIANCE PLOT Y AV PLOT Y

#### NOTE 1

The Allan variance plot and the Allan standard deviation plot have equivalent information content (and differ only by a factor of 2). The Allan variance plot is more heavily used than the Allan standard deviation plot.

# DEFAULT

None

#### SYNONYMS

AV PLOT

#### RELATED COMMANDS

```
SPECTRAL PLOT = Generates a spectral plot.
```
ALLAN STAND DEVIATION PLOT = Generates an Allan standard deviation plot.

# **REFERENCE**

Dave Allan, NIST in Boulder

# APPLICATIONS

Frequency Time Series Analysis

#### IMPLEMENTATION DATE

87/1

# PROGRAM 1

. THIS IS AN EXAMPLE OF AN ALLAN VARAIANCE PLOT . FOR WHITE NOISE DATA  $S(W) = W^{**}0$ . (THUS THE LOGLOG SPECTRUM HAS SLOPE 0 AND . AND THE ALLAN SD PLOT HAS SLOPE  $(-(0)-1)/2 = -1/2$ LET Y = NORMAL RANDOM NUMBERS FOR  $I = 1 1 500$ TITLE WHITE NOISE MULTIPLOT 2 2; MULTIPLOT CORNER COORDINATES 0 0 100 100 GRID ON; X3LABEL AUTOMATIC PLOT Y; SPECTRUM Y LOGLOG; SPECTRUM Y; ALLAN VARIANCE PLOT Y END OF MULTIPLOT

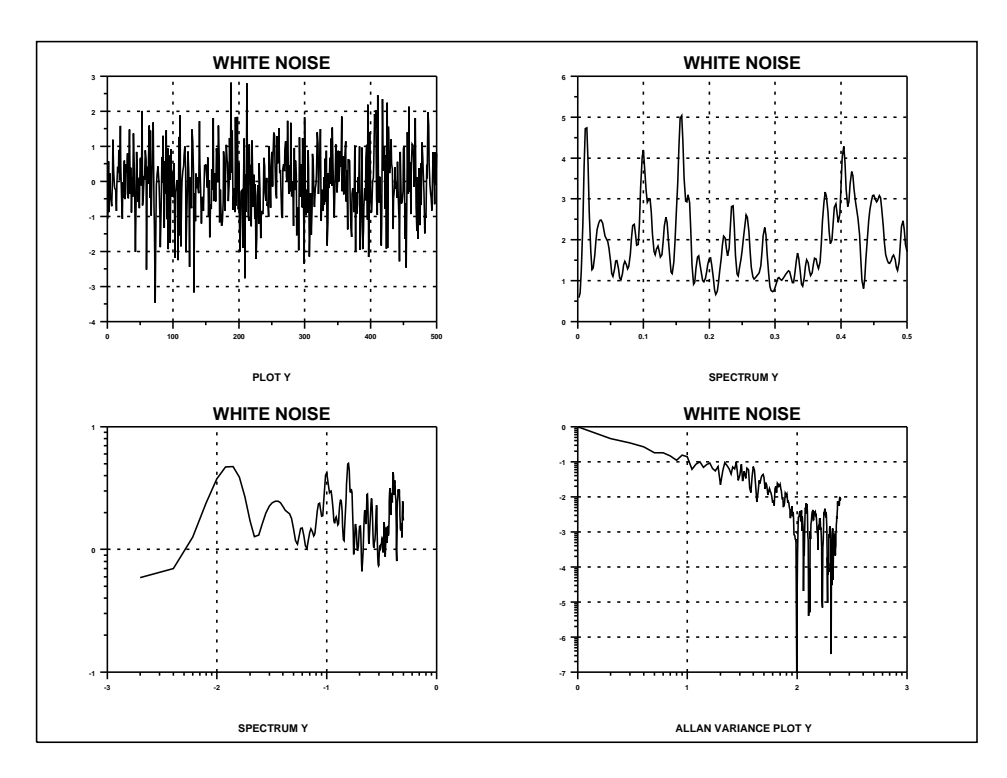

# PROGRAM 2

. THIS IS AN EXAMPLE OF AN ALLAN VARIANCE PLOT . FOR RANDOM WALK DATA  $S(W) = W^{**}(-2)$ . (THUS THE LOGLOG SPECTRUM HAS SLOPE -2 AND . AND THE ALLAN VARIANCE PLOT HAS SLOPE  $(-(2)-1)/2 = 1/2$ SKIP 25; READ RANDWALK.DAT Y TITLE RANDOM WALK MULTIPLOT 2 2; MULTIPLOT CORNER COORDINATES 0 0 100 100 GRID ON; X3LABEL AUTOMATIC PLOT Y; SPECTRUM Y LOGLOG; SPECTRUM Y; ALLAN VARIANCE PLOT Y END OF MULTIPLOT

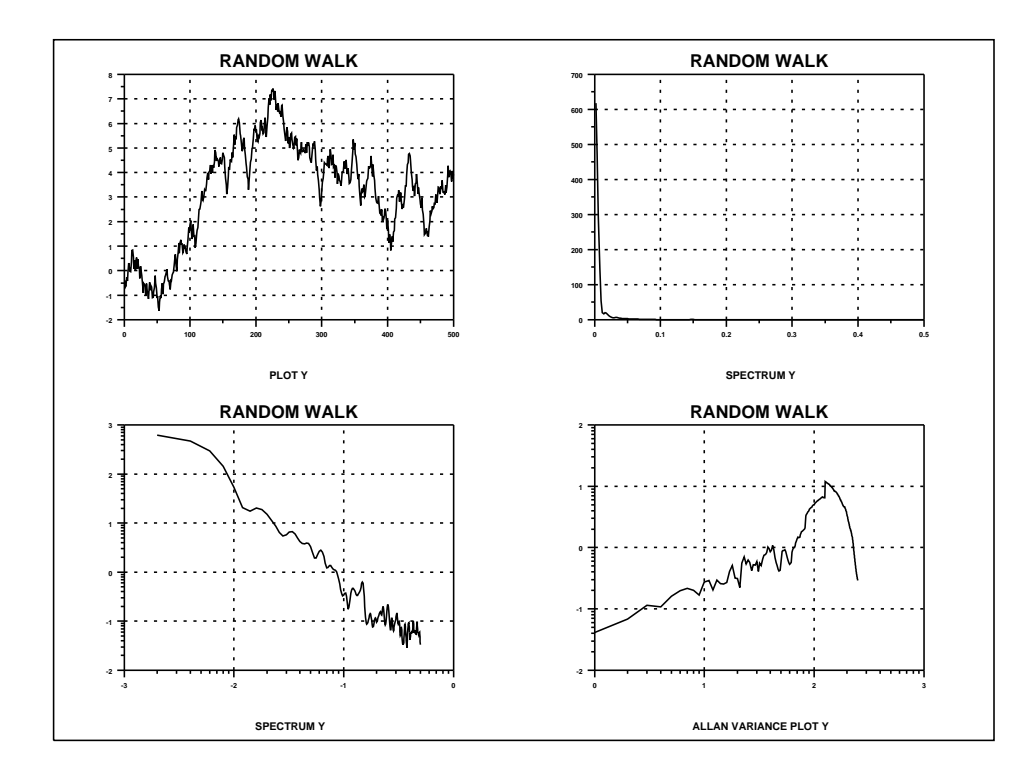

## **ALLAN VARIANCE PLOT Graphics Commands**

# PROGRAM 3

. THIS IS AN EXAMPLE OF AN ALLAN VARIANCE PLOT . FOR FLICKER NOISE DATA  $S(W) = W^{**}(-1)$ . (THUS THE LOGLOG SPECTRUM HAS SLOPE -1 AND . AND THE ALLAN VARIANCE PLOT HAS SLOPE  $(-(1)-1)/2 = 0$ SKIP 25; READ FLICKER.DAT Y TITLE FLICKER DATA MULTIPLOT 2 2; MULTIPLOT CORNER COORDINATES 0 0 100 100 GRID ON; X3LABEL AUTOMATIC PLOT Y; SPECTRUM Y LOGLOG; SPECTRUM Y; ALLAN VARIANCE PLOT Y END OF MULTIPLOT

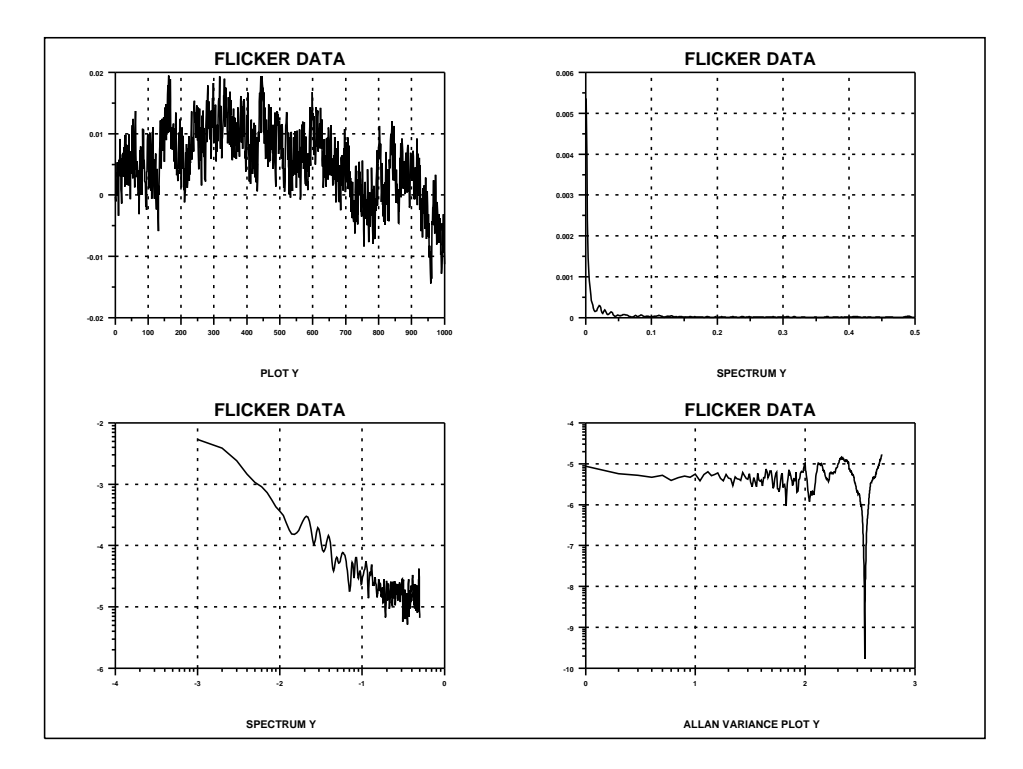